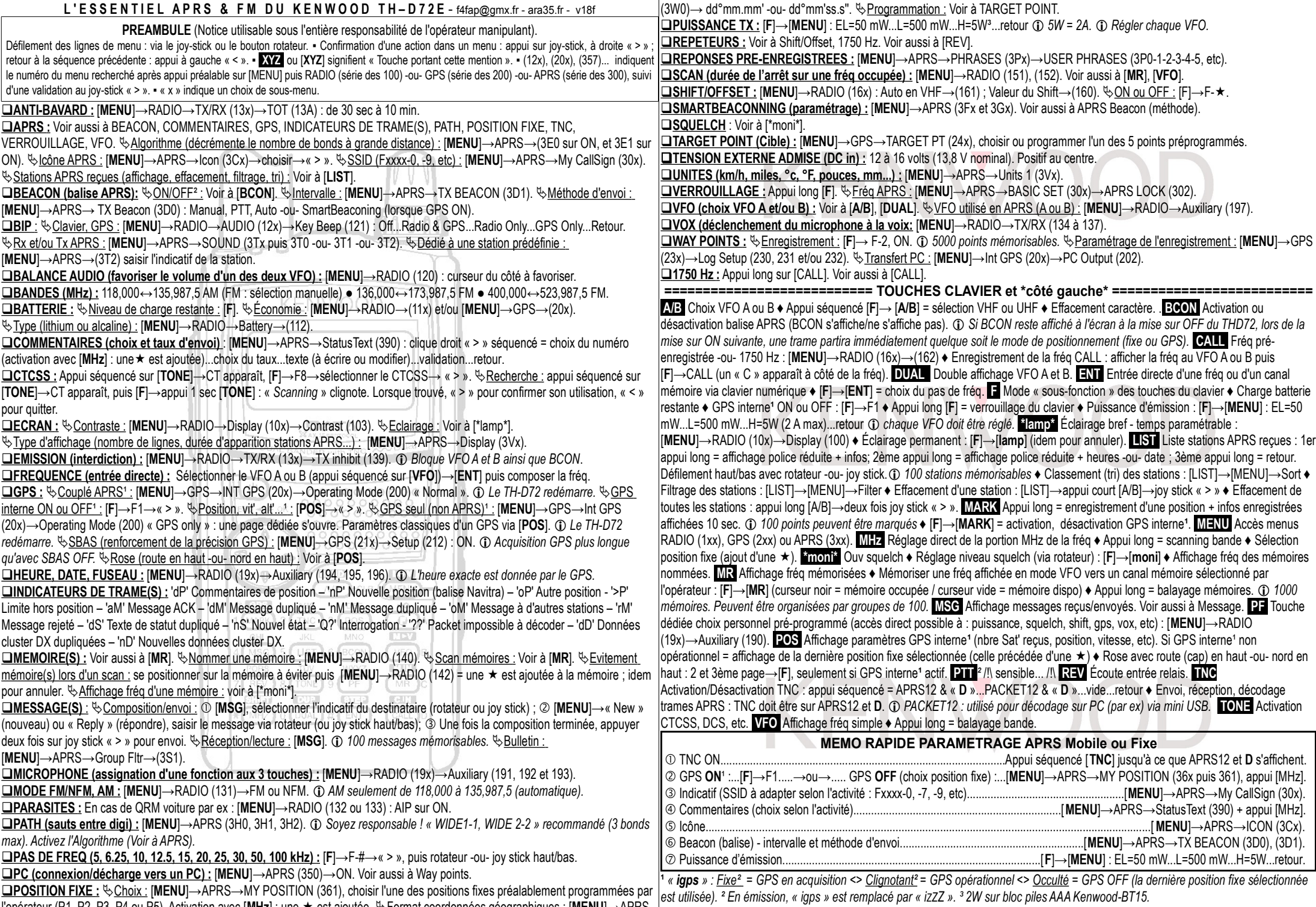

l'opérateur (P1, P2, P3, P4 ou P5). Activation avec [**MHz**] : une ★ est ajoutée. ヅ<u>Format coordonnées géographiques :</u> [**MENU**]→APRS